## はじめに添付品を確認してください

お使いになる前に、必ず本紙をご覧になり添付品を確認してください。カスタムメイドで選択したメニューによっては、添付品が追加されている 場合があります。「カスタムメイド添付品」もご覧ください。万一、欠品などがございましたら、ご購入元にご連絡をお願いします。なお、本紙に記載している添付品とは別に、注意書きの紙などが入っている場合があります。添付品および注意書きの紙などは大切に保管してください。

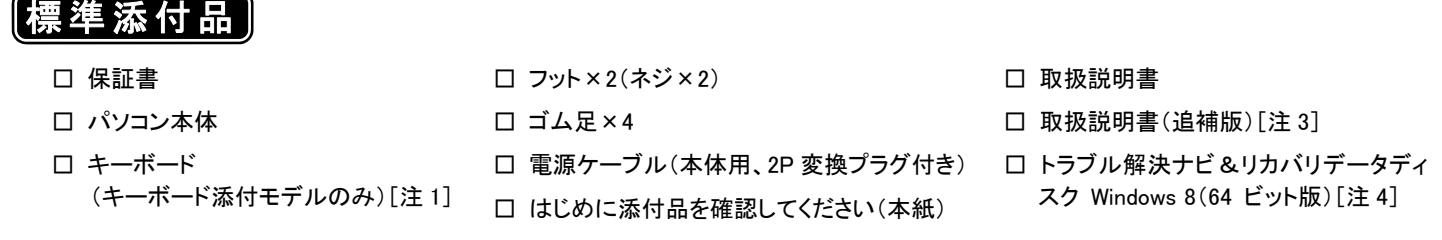

□ マウス[注 2]

注 1: ヘルスケアモデルの場合は、「抗菌縦置キーボード」が添付されています。

注 2: ヘルスケアモデルの場合は、「PS/2 抗菌マウス(光学式)」が添付されています。

注 3: ヘルスケアモデルにのみ、添付されています。

注 4: Windows 7 Professional(Windows 8 Pro ダウングレード)モデルにのみ、添付されています。

カスタムメイドでリカバリデータディスクなどのディスク類を選択していない場合は、セットアップ後の早い時期にディスクを作成してください。作成方法が記載されたマニュアルについては、『取扱説明書』-「マニュアルについて」をご覧ください。

Corel、WinDVD は Corel Corporation およびその関連会社の商標または登録商標です。 その他の各製品名は、各社の商標、または登録商標です。 その他の各製品は、各社の著作物です。 その他のすべての商標は、それぞれの所有者に帰属します。 Copyright FUJITSU LIMITED 2013

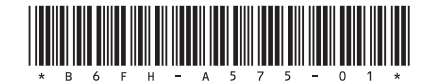

## カスタムメイド添付品

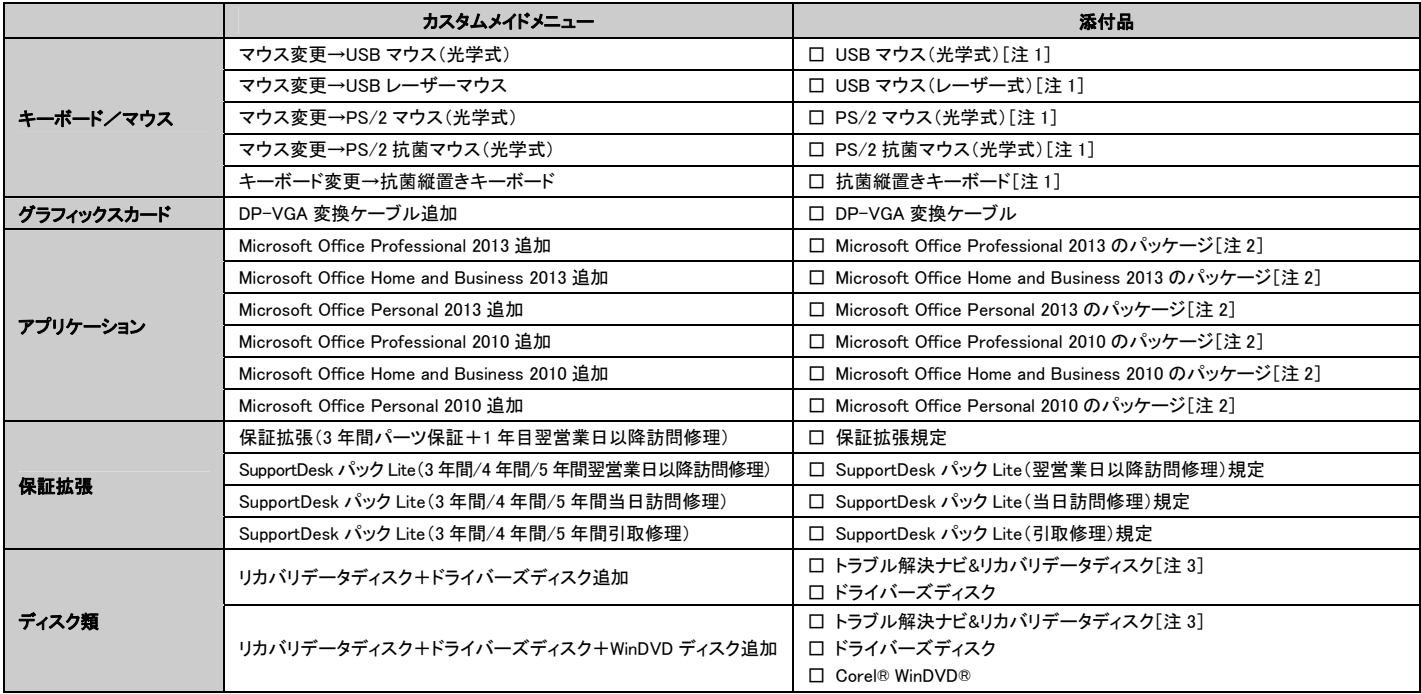

注1: 標準添付品の代わりに添付されています。

注 2: プロダクトキーは Office のパッケージの中のメディアケース裏面またはプロダクトキーカードに貼付されています。インストールしたパソコンとプロダクトキーをセットにして、大切 に保管してください。

注 3: 搭載されている OS に応じたディスクが添付されています。OS によってはディスクが複数枚添付されている場合があります。

・Windows 8 Pro の場合:「Windows 8 (64 ビット版)」、「Windows 8 (32 ビット版)」※が添付されます。

・Windows 7 Professional(Windows 8 Pro ダウングレード)の場合:「Windows 8 (32 ビット版)」※、「Windows 7 (64 ビット版)」、「Windows 7 (32 ビット版)」が添付されます。

・Windows 7 Professional の場合:「Windows 7 (64 ビット版)」、「Windows 7 (32 ビット版)」が添付されます。

※D583/G の場合、「Windows 8(32 ビット版)」は添付されません。